# Parametric Modeling **With** SolidWorks 2007

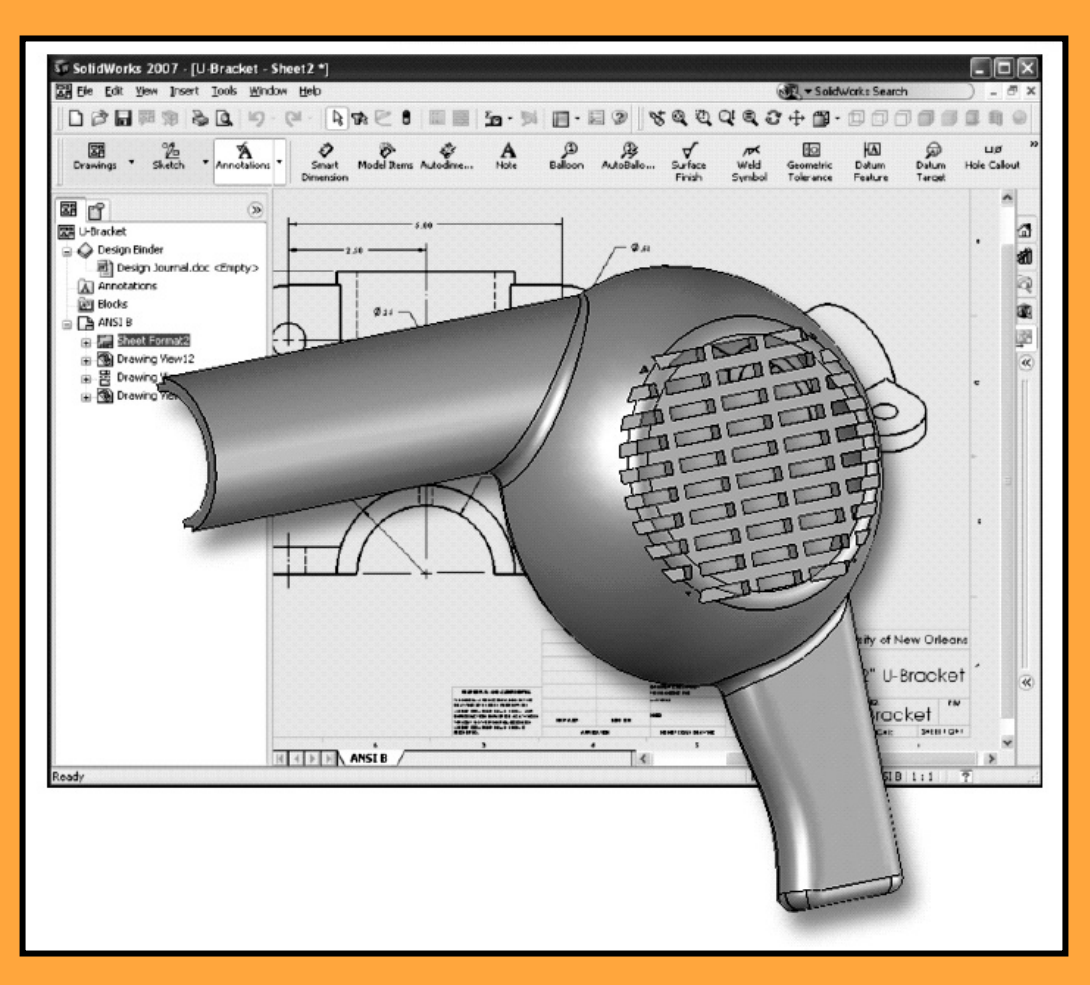

Randy H. Shih Oregon Institute of Technology

## **Paul J. Schilling**<br>*University of New Orleans*

University of New Orleans

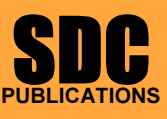

Schroff Development Corporation

www.schroff.com www.schroff-europe.com

### Table of Contents

#### Preface Acknowledgments

#### Chapter 1 Getting Started

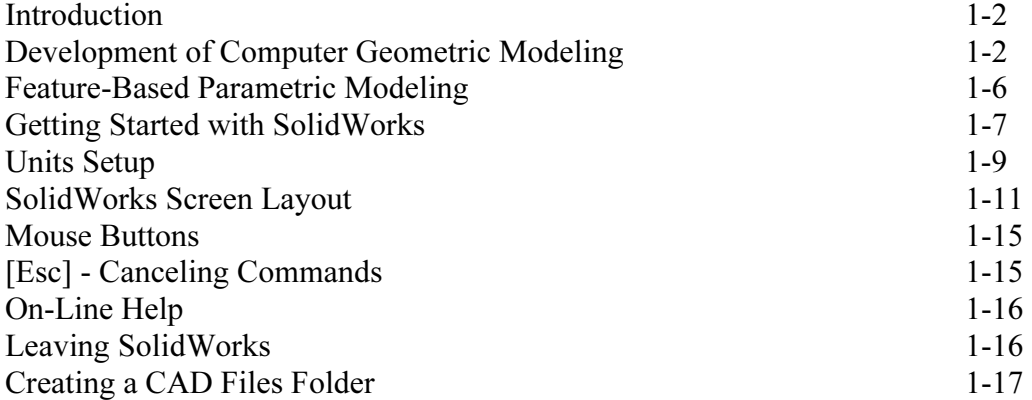

#### Chapter 2 Parametric Modeling Fundamentals

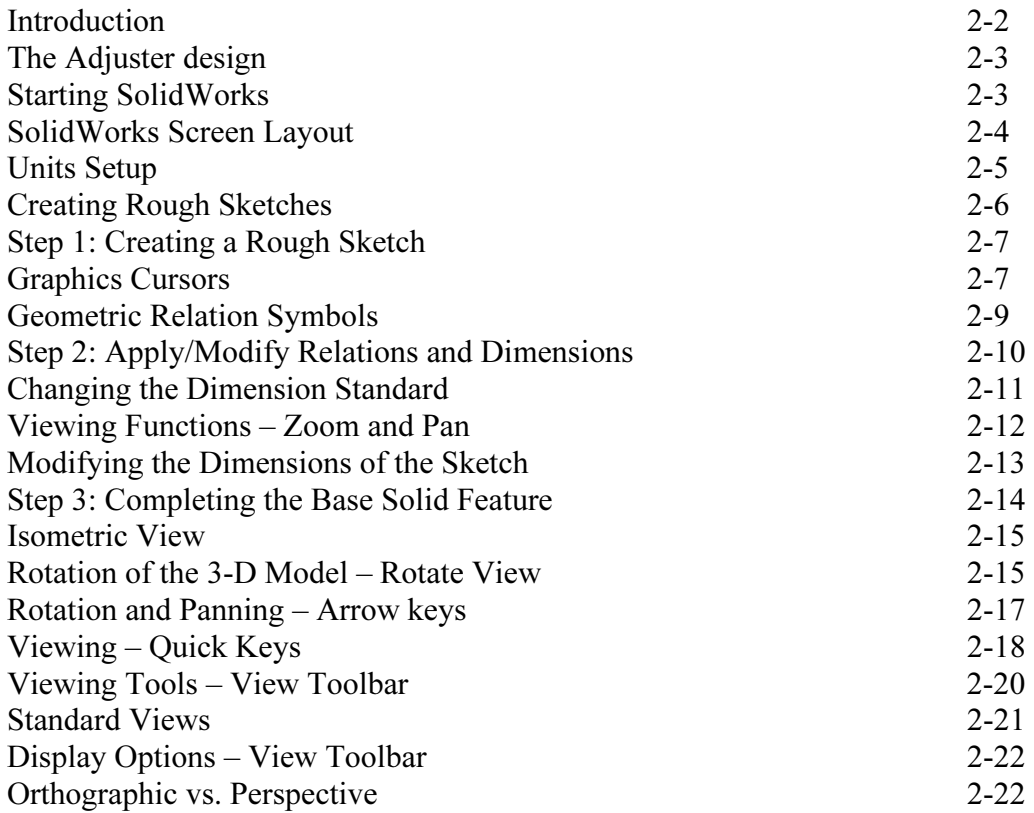

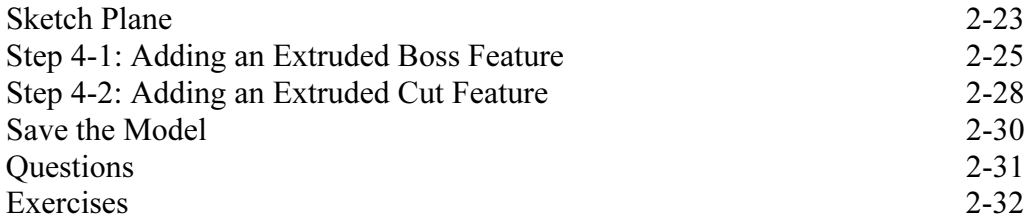

#### Chapter 3 Constructive Solid Geometry Concepts

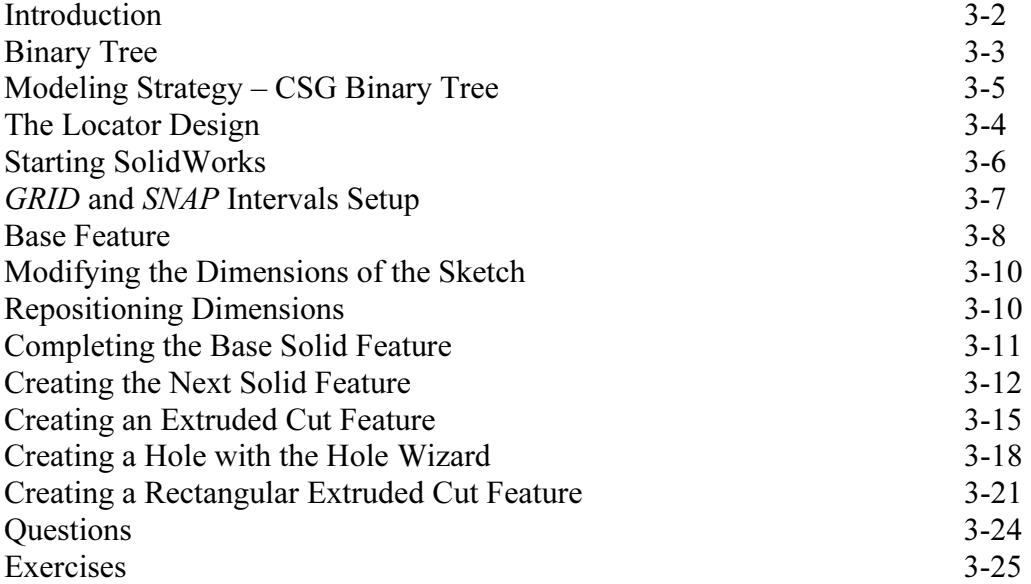

#### Chapter 4 FeatureManager Design Tree

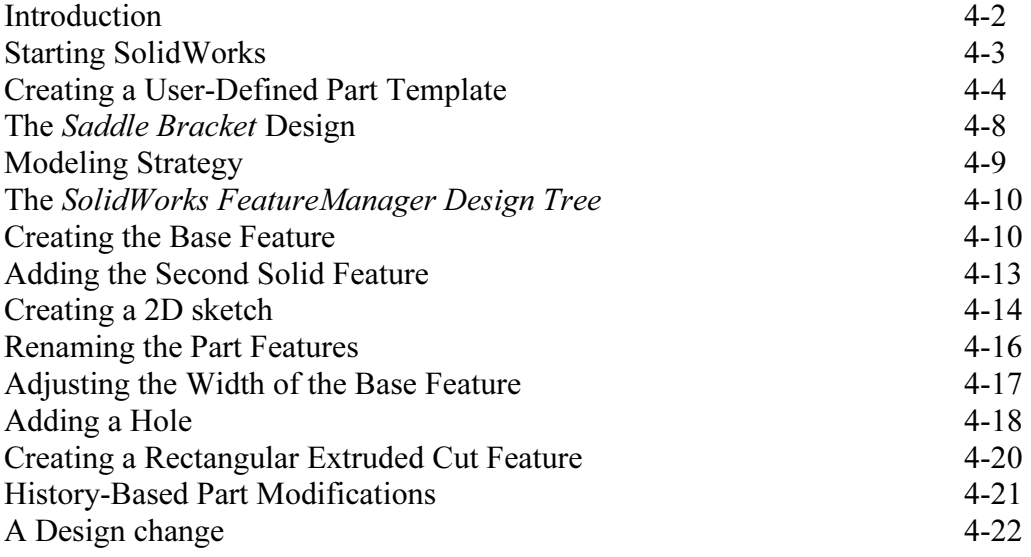

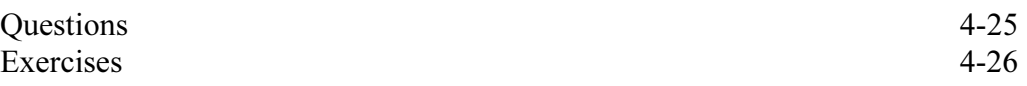

#### Chapter 5 Geometric Relations Fundamentals

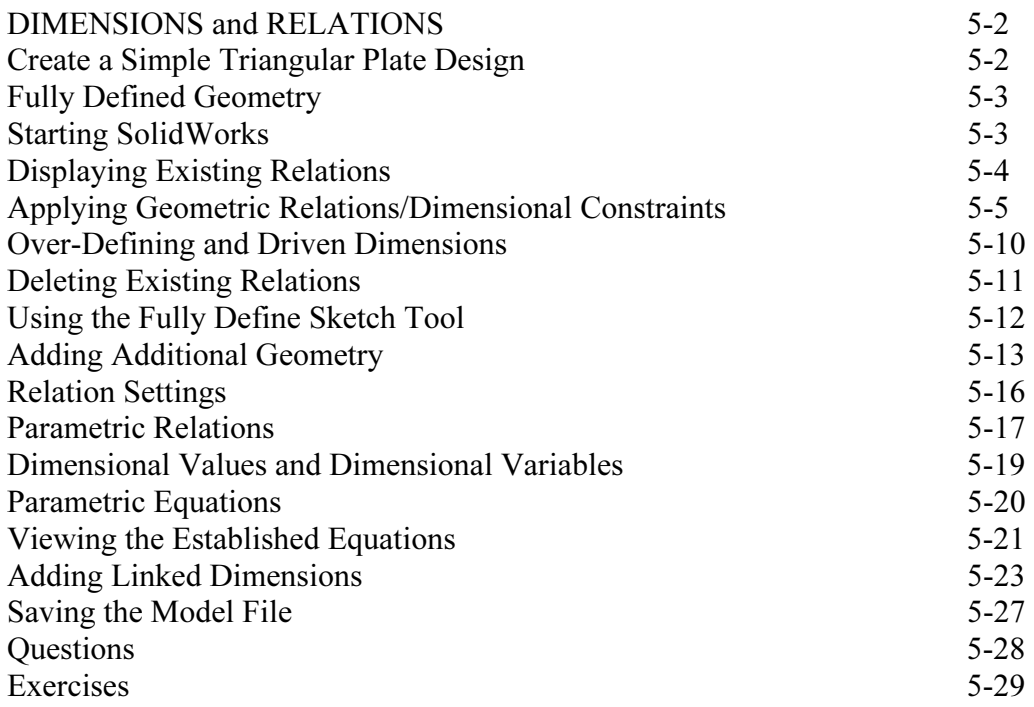

#### Chapter 6 Geometric Construction Tools

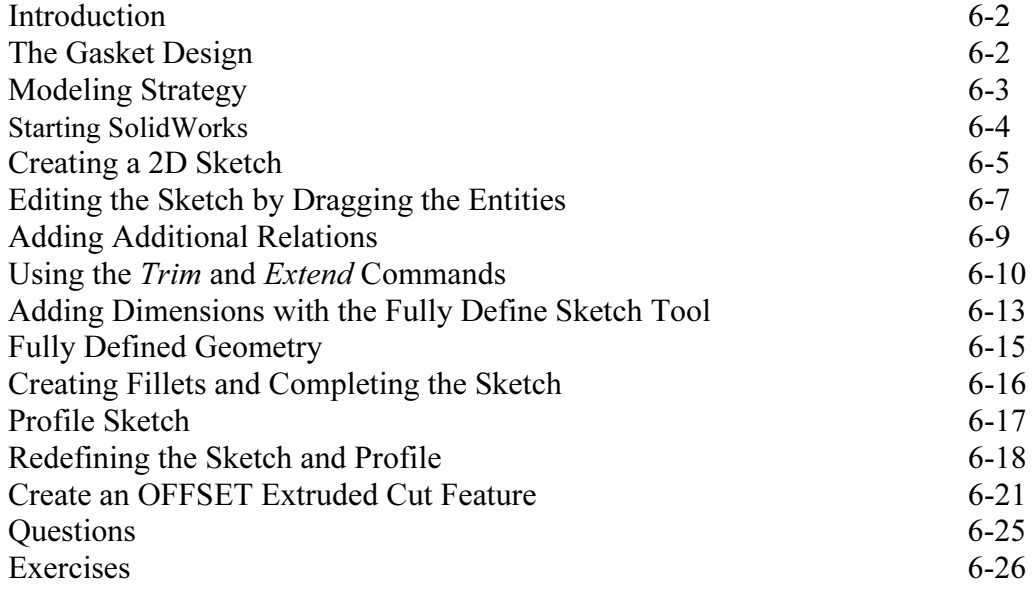

#### Chapter 7 Parent/Child Relationships and the BORN Technique

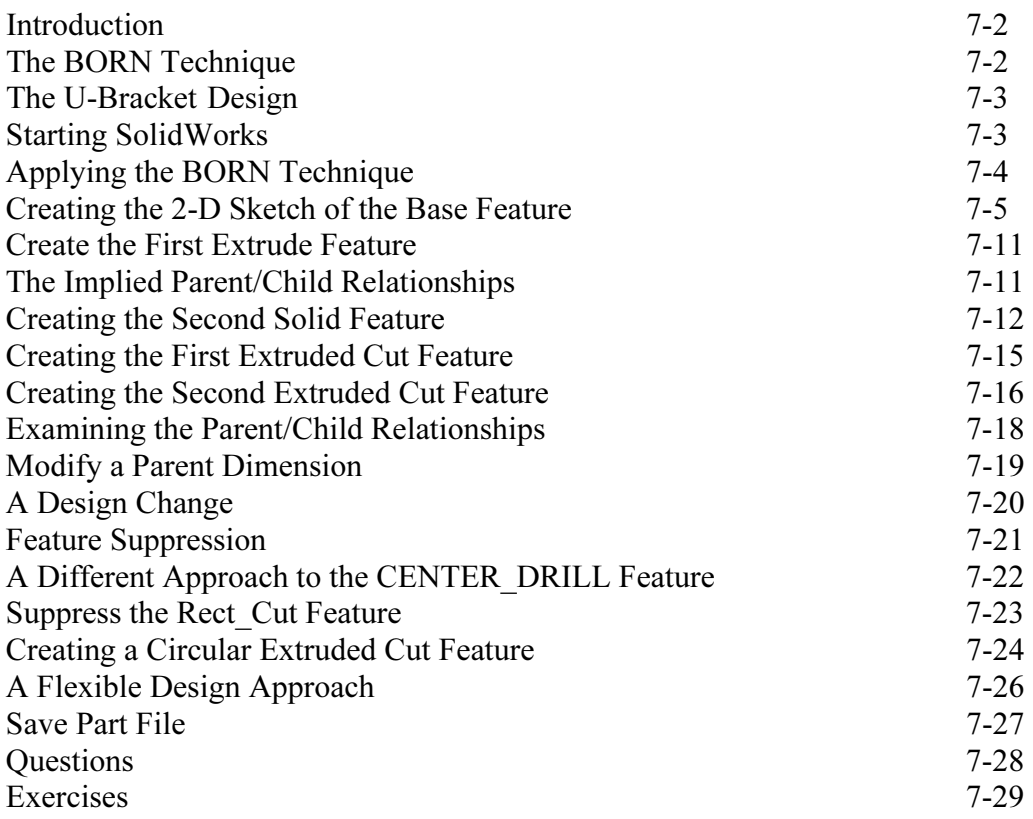

#### Chapter 8 Part Drawings and Associative Functionality

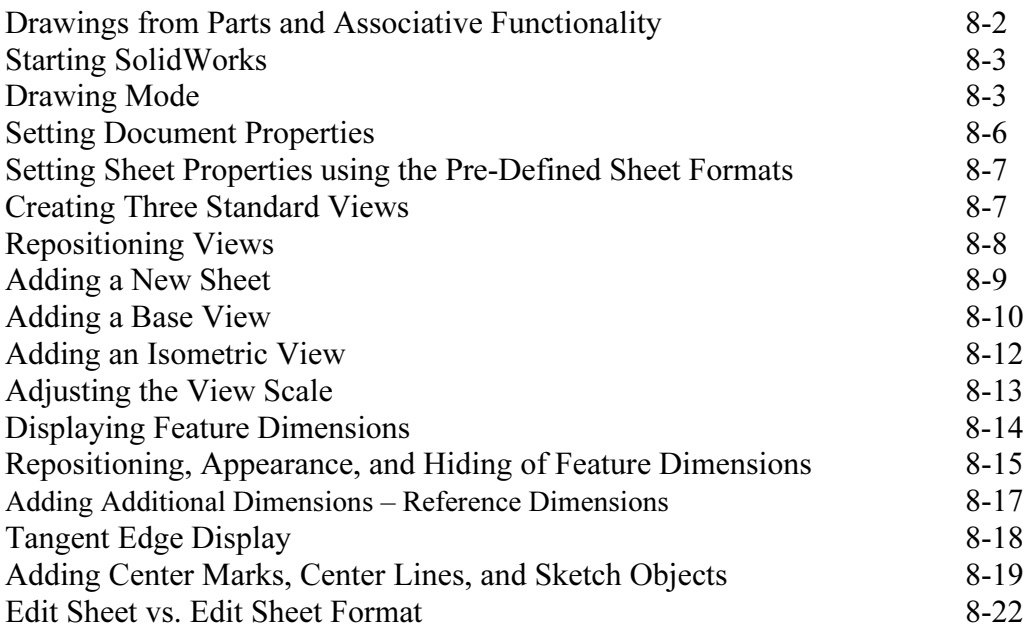

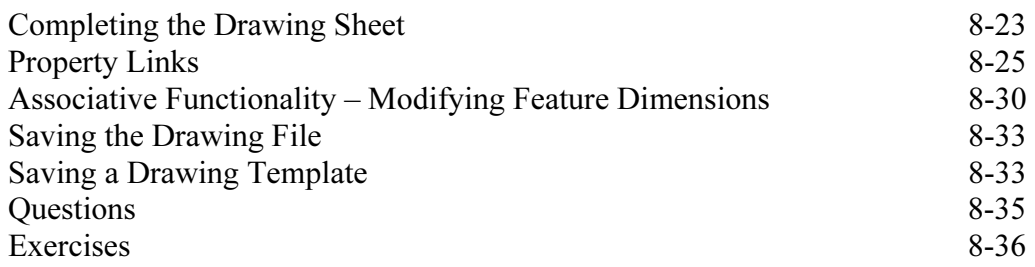

#### Chapter 9 Reference Geometry and Auxiliary Views

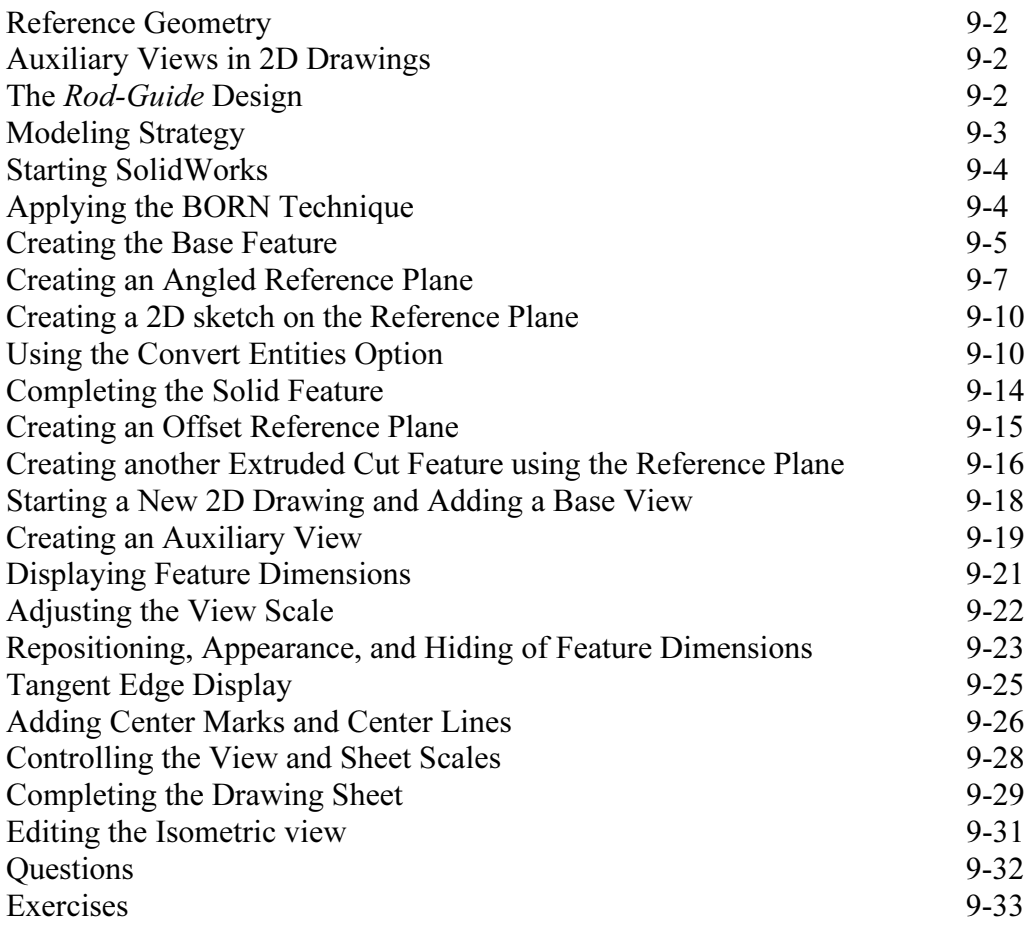

#### Chapter 10 Symmetrical Features in Designs

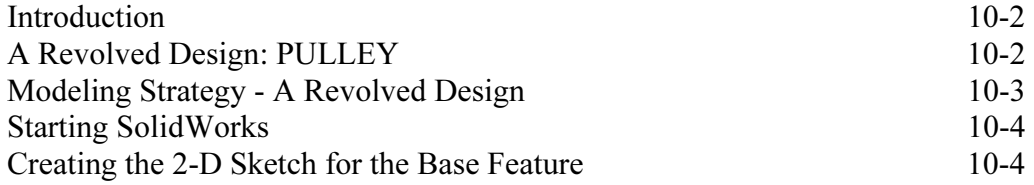

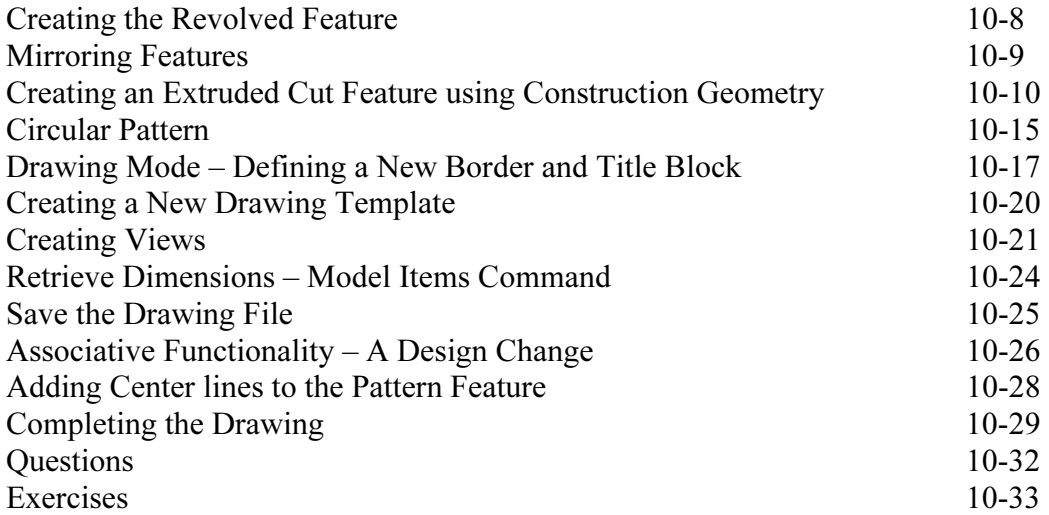

#### Chapter 11 Advanced 3D Construction Tools

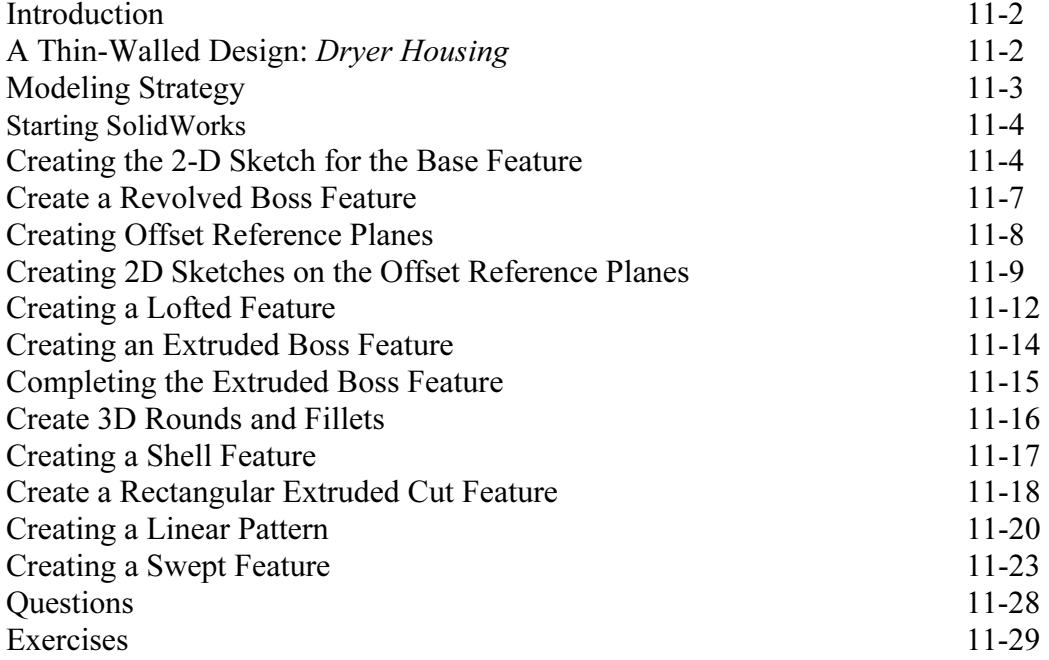

#### Chapter 12 Assembly Modeling - Putting It All Together

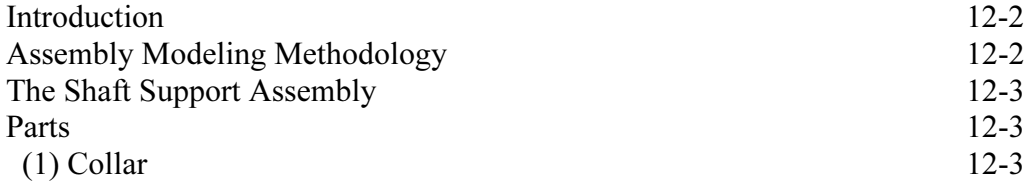

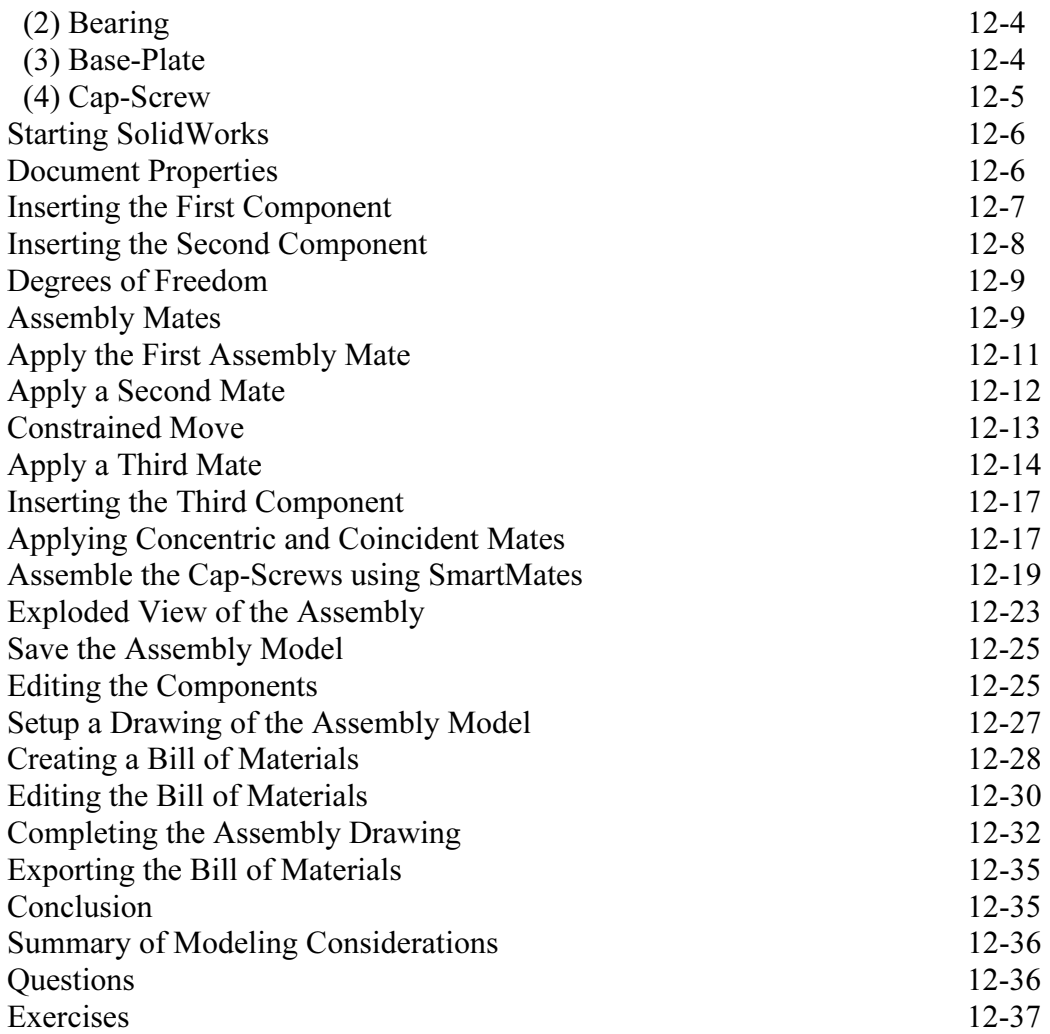

#### Index

#### NOTES: